## $18$  PDF

https://www.100test.com/kao\_ti2020/89/2021\_2022\_\_E9\_80\_A0\_E 4\_BB\_B7\_E5\_B8\_88\_E8\_c56\_89221.htm

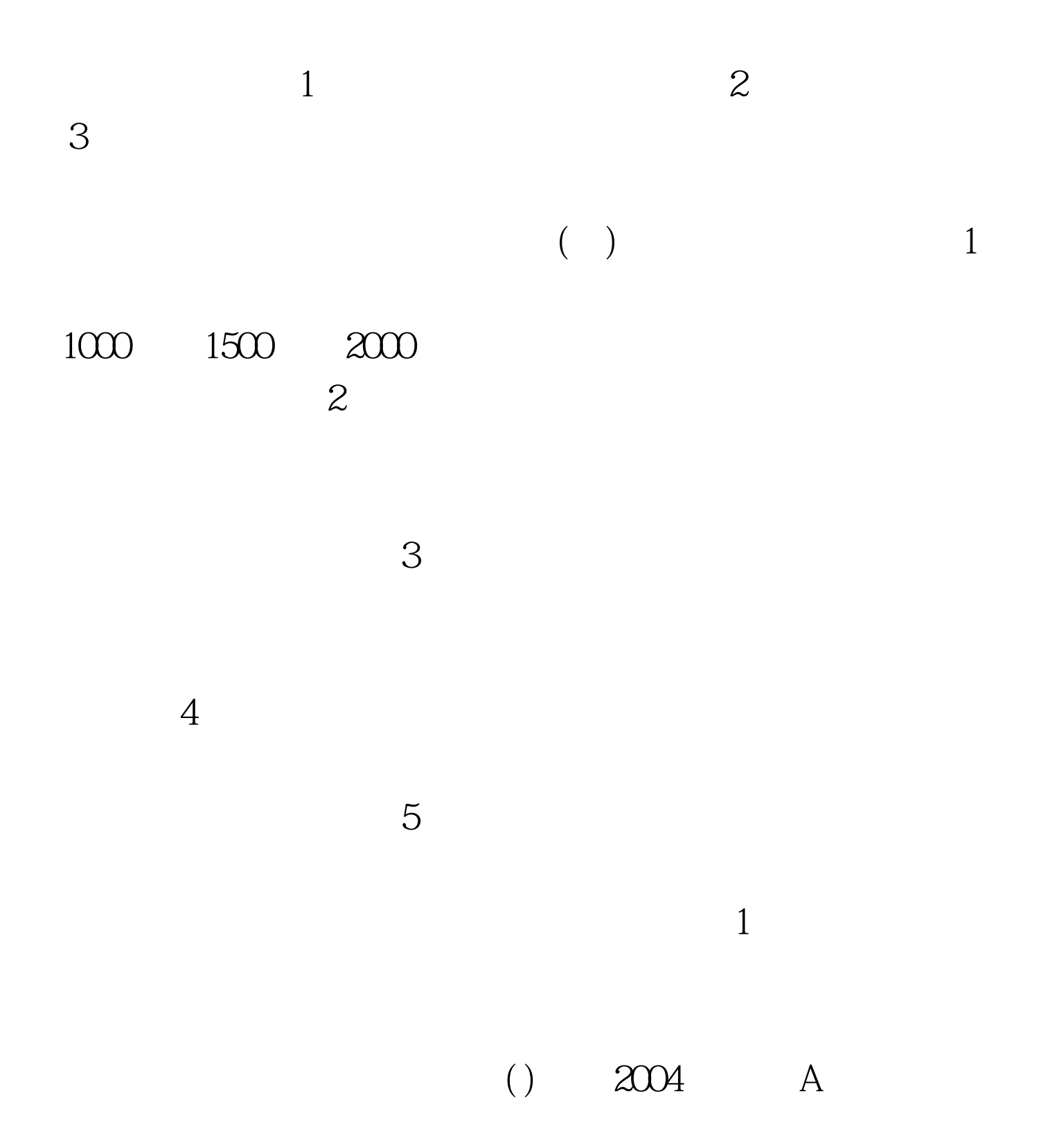

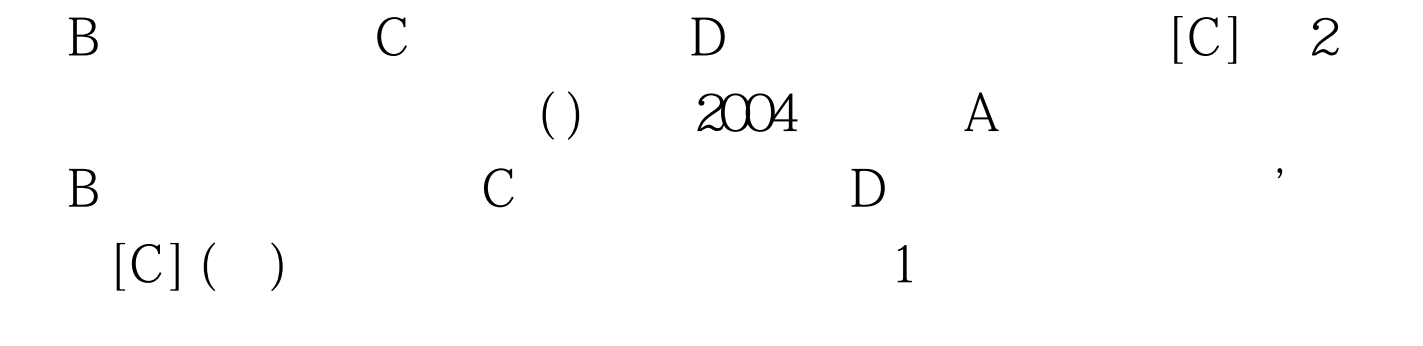

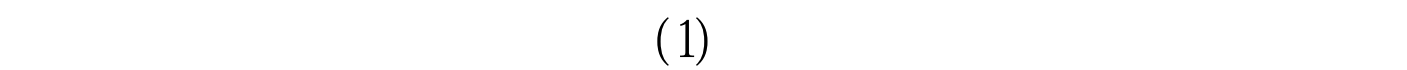

 $(2)$ 

 $\Theta$  (3)

 $\cdot$  , and  $\cdot$  , and  $\cdot$  (6)

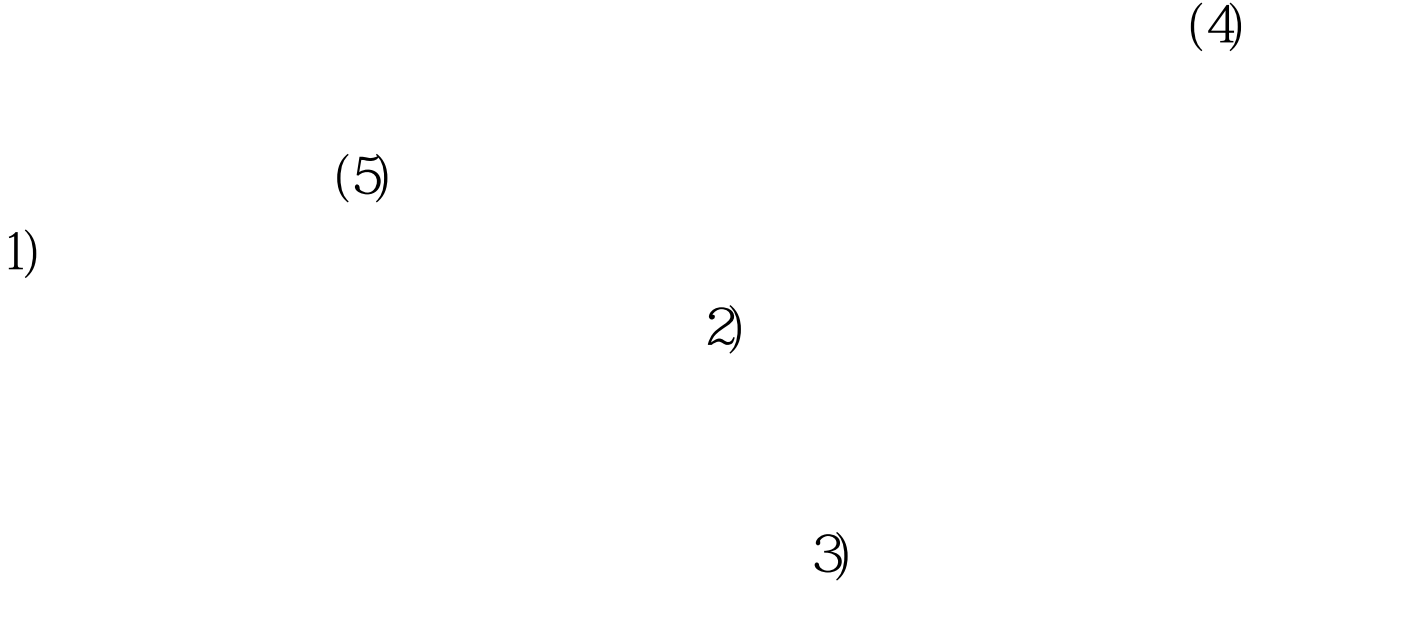

 $\mathcal{B}$  $\zeta$ )  $2003$  A B C D  $[C]$  4  $\Theta$  $2000$   $300$   $1000$  $\alpha$  000  $\alpha$  1000  $\alpha$  200  $()$   $2004$ A 18 00B 19 20C 16 00D 18 40 [A]  $100Test$ www.100test.com